Федеральное государственное бюджетное образовательное учреждение высшего образования «Алтайский государственный технический университет им. И.И. Ползунова»

## **СОГЛАСОВАНО**

Декан ФИТ А.С. Авдеев

# **Рабочая программа дисциплины**

Код и наименование дисциплины: **Б1.В.ДВ.1.2 «Свободное программное обеспечение»**

Код и наименование направления подготовки (специальности): **38.03.05 Бизнесинформатика** 

Направленность (профиль, специализация): **Цифровая экономика** Статус дисциплины: **элективные дисциплины (модули)** Форма обучения: **очно - заочная**

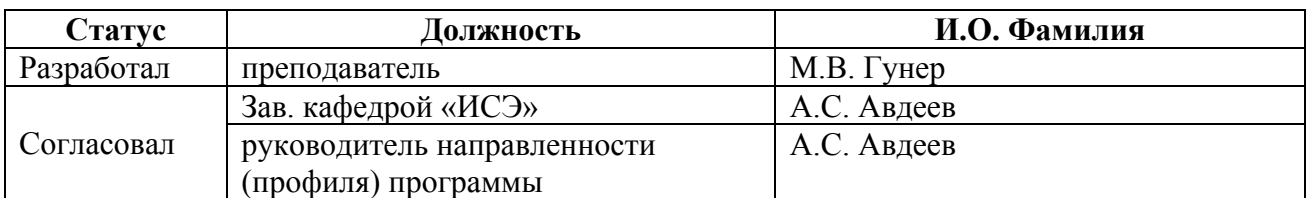

г. Барнаул

## **1. Перечень планируемых результатов обучения по дисциплине, соотнесенных с индикаторами достижения компетенций**

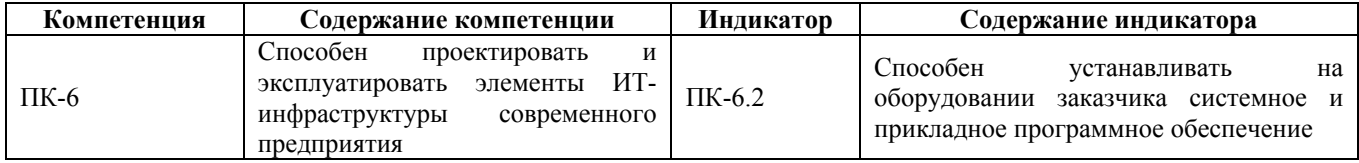

#### **2. Место дисциплины в структуре образовательной программы**

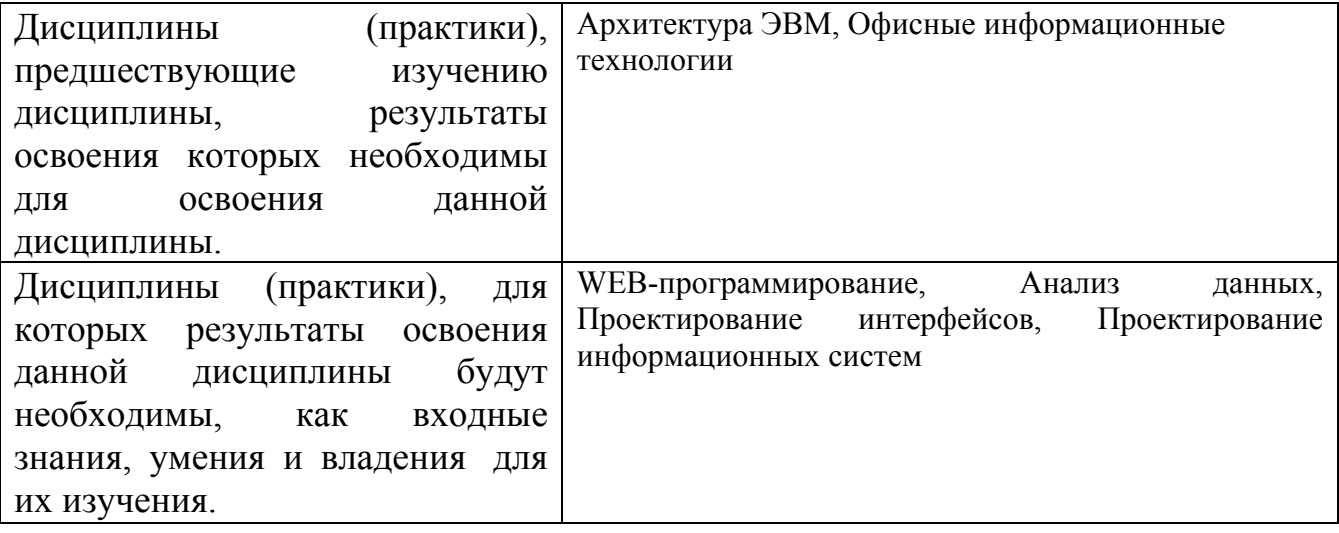

**3. Объем дисциплины в зачетных единицах с указанием количества академических часов, выделенных на контактную работу обучающегося с преподавателем (по видам учебных занятий) и на самостоятельную работу обучающегося**

Общий объем дисциплины в з.е. /час: 3 / 108 Форма промежуточной аттестации: Зачет

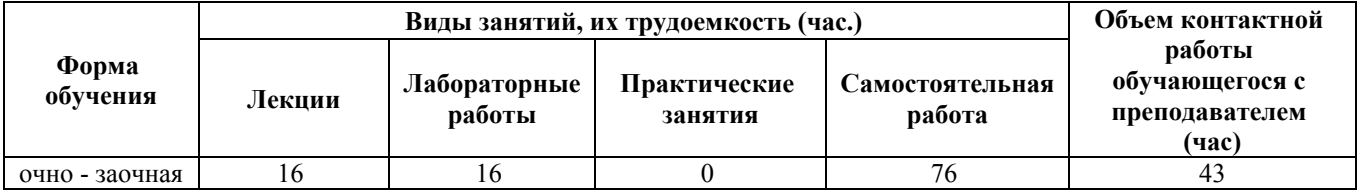

**4. Содержание дисциплины, структурированное по темам (разделам) с указанием отведенного на них количества академических часов и видов учебных занятий**

**Форма обучения: очно - заочная** *Семестр: 6*

**Лекционные занятия (16ч.)**

**1. Свободное программное обеспечение. Введение(2ч.)[1,2,3,4,5,6,7,8,9,10,11,12,13,14]** Определение. Критерии свободного ПО. Примеры свободного ПО. Лицензии на свободное программное обеспечение. GNU General Public License. Apache License

**2. Проприетарное программное обеспечение(2ч.)[1,2,3,4,5,6,7,8,9,10,11,12,13,14]** Определение. Типичные ограничения проприетарного ПО. Примеры проприетарного ПО

**3. Свободное программное обеспечение для работы с текстовыми документами, электронными таблицами, презентациями, архивами, изображениями, видеофайлами, звуковыми файлами, архивами, прочими двоичными файлами. Обзор приложений {дискуссия} (2ч.)[1,2,3,4,5,6,7,8,14]** OpenOffice - офисный пакет, аналог MS Office, включающий в себя текстовый процессор, электронные таблицы, система презентаций, векторный графический редактор. Notepad++ - блокнот с большим количеством дополнительных функций. Gimp - редактор изображений. 7-Zip - свободный файловый архиватор с высокой степенью сжатия данных. Dia - свободный кроссплатформенный редактор диаграмм. Audacity - свободный многоплатформенный аудиоредактор звуковых файлов. VirtualDub - свободная утилита для захвата, монтажа и редактирования видеопотока для платформы Windows. PDFCreator - свободная программа для ОС MS Windows, предназначенная для перевода документов из различных форматов в формат PDF, представляет собой виртуальный принтер. VirtualBox (Oracle VM VirtualBox) - программный продукт виртуализации для операционных систем Microsoft Windows, Linux и других

**4. Операционные системы семейства Linux(2ч.)[1,2,9]** Сравнительный обзор различных дистрибутивов Linux. Основные особенности ОС Linux, отличия от ОС семейства Windows (на примере Linux Mint). Структура файловой системы Linux

**5. Эмулятор wine для запуска Windows-приложений под Linux(2ч.)[1,2,9]** Технология установки пакетов в ОС семейства Linux. Установка wine. Запуск Windows-приложений на эмуляторе wine под ОС семейства Linux

**6. Основные команды Linux(2ч.)[1,2,9]** Работа в терминале. Команды для работы с файлами в ОС семейства Linux. Настройка прав доступа. Создание bash скриптов

**7. Знакомство с Gimp {лекция с разбором конкретных ситуаций} (2ч.)[1,3]** Обработка изображений. Изменение размера изображения. Работа со слоями. Настройка альфа-канала (канала прозрачности). Рисование. Кисть. Вставка текста. Выделение, копирование и вырезание областей. Работа со штампами. Создание эффектов. Преобразование форматов изображений

**8. Знакомство с LyX и TeX Live. Знакомство с GNU Octave {лекция с разбором конкретных ситуаций} (2ч.)[1,12]** LyX, TeX Live - научные текстовые процессоры (системы вёрстки документов, основанная на LaTeX). Что такое LaTeX. Кто и для каких целей использует LaTeX. Преимущества использования формата LaTeX. Технология создания документов в формате LaTeX. GNU Octave свободная система для математических вычислений, использующая совместимый с MATLAB язык высокого уровня

**Лабораторные работы (16ч.)**

**1. Изучение основных возможностей OpenOffice. OpenOffice Writer, OpenOffice Calc(2ч.)[1,7]** Выполнение работ по заданию в OpenOffice Writer, OpenOffice Calc (текстовый процессор, электронные таблицы)

**2. Изучение основных возможностей OpenOffice. OpenOffice Impress, OpenOffice Draw(2ч.)[1,7]** Выполнение работ по заданию в OpenOffice Impress, OpenOffice Draw (система презентаций, векторный графический редактор)

**3. Изучение возможностей графического редактора Gimp {творческое задание} (2ч.)[1,8]** Выполнение работ по заданию в программе Gimp. Обработка изображений. Изменение размера изображения. Работа со слоями. Настройка альфа-канала (канала прозрачности). Рисование. Кисть. Вставка текста. Выделение, копирование и вырезание областей. Работа со штампами. Создание эффектов. Преобразование форматов изображений

**4. Изучение возможностей PDF Creator(2ч.)[1,14]** Работа с PDF Creator через командную строку. Параметры командной строки. Пакетная конвертация файлов. Написание простого скрипта

**5. Знакомство с Oracle VirtualBox и ОС семейства Linux(2ч.)[1,9]** Установка Oracle VirtualBox. Создание виртуальной машины. Установка ОС семейства Linux **6. Работа с эмулятором wine для запуска Windows-приложений под ОС Linux(2ч.)[1,9]** Установка эмулятора wine для запуска Windows-приложений под ОС Linux. Тестовый запуск Windows-приложений под эмулятором. Оценка производительности

**7. Изучение команд ОС Linux. Написание bash скрипта {разработка проекта} (2ч.)[1,9]** Команды ОС Linux для работы с файлами. Настройка прав доступа. Написание bash скрипта по заданию

**8. Изучение формата LaTeX и свободного программного обеспечения LyX или TeX Live {творческое задание} (2ч.)[1,10,11,12,13]** Написание черновика научной статьи в формате LaTeX с использованием свободного программного обеспечения LyX, или TeX Live, или другого аналога

### **Самостоятельная работа (76ч.)**

**1. Проработка теоретического материала(16ч.)[1,2,3,4,5,6,7,8,9,10,11,12,13,14]** Подготовка к лекциям и лабораторным работам

**2. Подготовка отчетов о лабораторных работах(34ч.)[1,2,3,4,5,6,7,8,9,10,11,12,13,14]** Подготовка отчетов о лабораторных работах

**3. Подготовка к зачету(26ч.)[1,2,3,4,5,6,7,8,9,10,11,12,13,14]** Подготовка к зачету

### **5. Перечень учебно-методического обеспечения самостоятельной работы обучающихся по дисциплине**

Для каждого обучающегося обеспечен индивидуальный неограниченный доступ к электронно-библиотечным системам: Лань, Университетская библиотека он-лайн, электронной библиотеке АлтГТУ и к электронной информационно-образовательной среде:

1. Гунер М.В., Методические указания к выполнению лабораторных работ по дисциплине «Свободное программное обеспечение»/ М.В. Гунер; АлтГТУ им. И.И. Ползунова. – Барнаул, АлтГТУ, 2021. – 78 c. http://elib.altstu.ru/eum/download/ise/uploads/guner-m-v-ise-6073fd4930582.pdf

#### **6. Перечень учебной литературы**

6.1. Основная литература

2. Кобылянский, В.Г. Операционные системы, среды и оболочки : учебное пособие : [16+] / В.Г. Кобылянский ; Новосибирский государственный технический университет. – Новосибирск : Новосибирский государственный технический университет, 2018. – 80 с. : ил., табл. – Режим доступа: по подписке. – URL: https://biblioclub.ru/index.php?page=book&id=576354 (дата обращения: 16.04.2021). – Библиогр.: с. 77. – ISBN 978-5-7782-3517-5. – Текст : электронный.

3. Хахаев, И.А. Графический редактор GIMP : [16+] / И.А. Хахаев. – 2-е изд., исправ. – Москва : Национальный Открытый Университет «ИНТУИТ», 2016. – 342 с. : ил. – Режим доступа: по подписке. – URL: https://biblioclub.ru/index.php?page=book&id=578051 (дата обращения: 16.04.2021). – Текст : электронный.

4. Волкова, В.М. Информатика: средства онлайн-хранения и редактирования текстовых документов : [16+] / В.М. Волкова. – Новосибирск : Новосибирский государственный технический университет, 2017. – 64 с. : ил., табл. – Режим доступа: по подписке. – URL: https://biblioclub.ru/index.php?page=book&id=576578 (дата обращения: 16.04.2021). – Библиогр. в кн. – ISBN 978-5-7782-3194-8. – Текст : электронный.

6.2. Дополнительная литература

5. Нагаева, И.А. Арт-информатика : учебное пособие : [16+] / И.А. Нагаева. – 2 изд., испр. и доп. – Москва ; Берлин : Директ-Медиа, 2021. – 369 с. : ил. табл. – Режим доступа: по подписке. – URL: https://biblioclub.ru/index.php?page=book&id=601327 (дата обращения: 16.04.2021). – Библиогр.: с. 362-363. – ISBN 978-5-4499-1779-9. – DOI 10.23681/601327. – Текст : электронный.

6. Чусавитина, Г.Н. Управление образовательными проектами с использование свободного программного обеспечения Project Libre : учебное пособие : [16+] / Г.Н. Чусавитина. – Москва : ФЛИНТА, 2019. – 166 с. : ил. – Режим доступа: по подписке. – URL:

https://biblioclub.ru/index.php?page=book&id=607463 (дата обращения: 16.04.2021). – ISBN 978-5-9765-4337-9. – Текст : электронный.

## **7. Перечень ресурсов информационно-телекоммуникационной сети «Интернет», необходимых для освоения дисциплины**

7. https://www.openoffice.org/ru/

8. https://www.gimp.org/

9. https://linuxmint.com/

10. http://elibrary.ru/

11. https://www.springer.com/gp

12. https://www.sharelatex.com/

13. http://scopus.com/

14. https://docs.pdfforge.org/pdfcreator/en/pdfcreator/using-pdfcreator/commandline-parameters/

## **8. Фонд оценочных материалов для проведения текущего контроля успеваемости и промежуточной аттестации**

Содержание промежуточной аттестации раскрывается в комплекте контролирующих материалов, предназначенных для проверки соответствия уровня подготовки по дисциплине требованиям ФГОС, которые хранятся на кафедре-разработчике РПД в печатном виде и в ЭИОС.

Фонд оценочных материалов (ФОМ) по дисциплине представлен в приложении А.

## **9. Перечень информационных технологий, используемых при осуществлении образовательного процесса по дисциплине, включая перечень программного обеспечения и информационных справочных систем**

Для успешного освоения дисциплины используются ресурсы электронной информационнообразовательной среды, образовательные интернет-порталы, глобальная компьютерная сеть Интернет. В процессе изучения дисциплины происходит интерактивное взаимодействие обучающегося с преподавателем через личный кабинет студента.

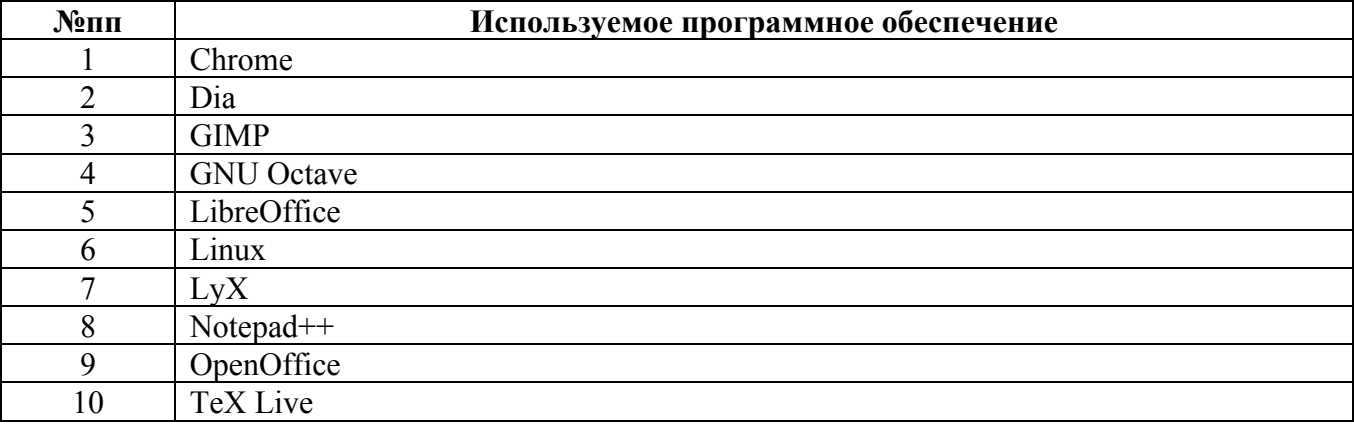

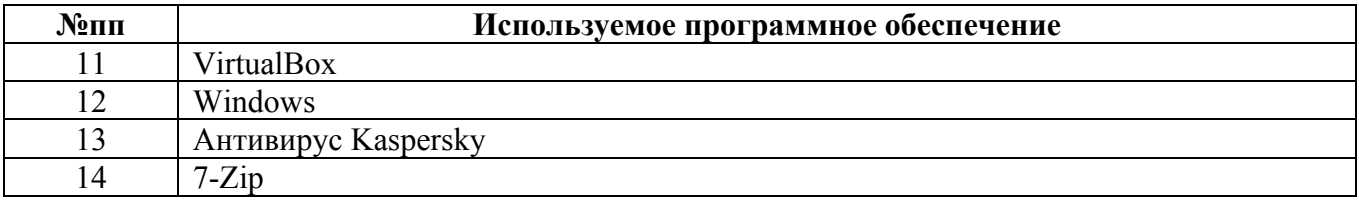

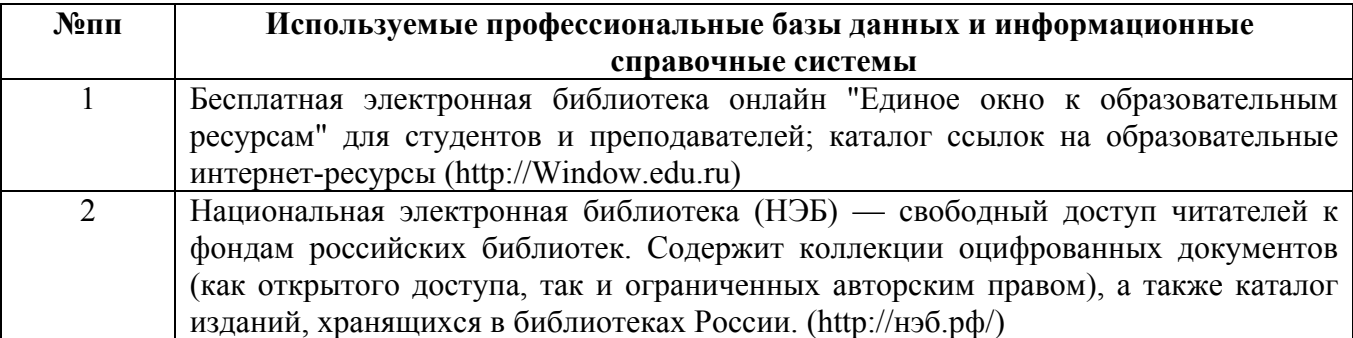

### **10. Описание материально-технической базы, необходимой для осуществления образовательного процесса по дисциплине**

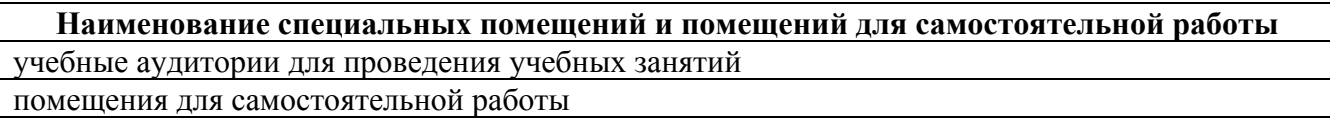

Материально-техническое обеспечение и организация образовательного процесса по дисциплине для инвалидов и лиц с ограниченными возможностями здоровья осуществляется в соответствии с «Положением об обучении инвалидов и лиц с ограниченными возможностями здоровья».